# <span id="page-0-0"></span>Examples of multiaudience package use

Boris Veytsman

Date: 2015/07/11 22:49:40

## Contents

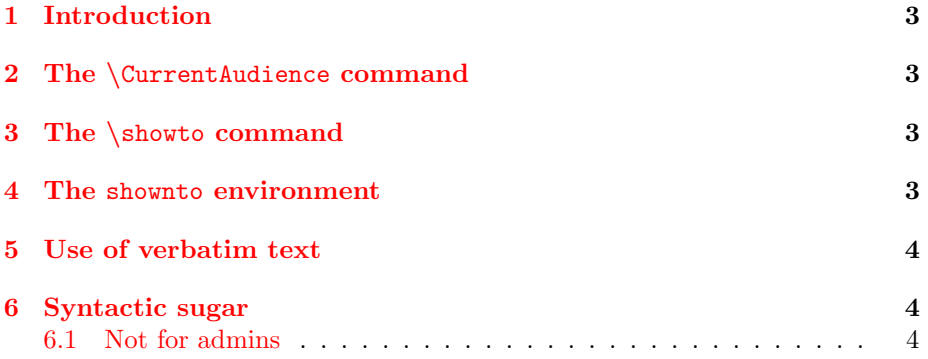

#### <span id="page-2-0"></span>1 Introduction

We defined three audiences:

```
\SetNewAudience{admins}
\SetNewAudience{devs}
\SetNewAudience{execs}
```
## <span id="page-2-1"></span>2 The \CurrentAudience command

The current audience is \CurrentAudience.

The current audience is execs,devs.

## <span id="page-2-2"></span>3 The \showto command

Note the nesting here:

\showto{admins}{This text is visible to admins only\footnote{And admins see a footnote}.} \showto{admins, devs}{This text is visible to admins and devs. \showto{devs}{This text is visible to devs.}} \showto{-, admins}{This text is \emph{not} visible to admins.} This text is visible to everybody\footnote{And everybody sees a footnote}.

This text is visible to admins and devs. This text is visible to devs. This text is *not* visible to admins. This text is visible to everybody<sup>[1](#page-0-0)</sup>.

## <span id="page-2-3"></span>4 The shownto environment

```
\begin{shownto}{admins}
  This is for admins only.
\end{shownto}
\begin{shownto}{-, admins}
  This is for everybody \emph{but} admins.
\end{shownto}
```
This is for everybody but admins.

<sup>1</sup>And everybody sees a footnote

#### <span id="page-3-0"></span>5 Use of verbatim text

```
\begin{shownto}{-,execs}
```

```
We cannot use \texttt{verbatim} inside shownto, but we can use
\texttt{input} with \texttt{verbatim} inside.
```

```
We also can use \texttt{path} and \texttt{url} from hyperref package:
\path{a$2}, \url{http://borisv.lk.net/cv/cv.html\#Publications}.
\input{verbatim}
```

```
We also can use \texttt{path} and \texttt{url} from hyperref package:
\path{a$2}, \url{http://borisv.lk.net/cv/cv.html\#Publications}.
\end{shownto}
```
Another option is the use of \SaveVerb and friends from fancyvrb package:

```
\begin{SaveVerbatim}{SavedVerb}
This is a verbatim line: "!@#$%^&*{}:"''<>?
\end{SaveVerbatim}
```

```
\begin{shownto}{-,devs}
  \UseVerbatim{SavedVerb}
\end{shownto}
```
#### <span id="page-3-1"></span>6 Syntactic sugar

```
We have a special footnote command\Footnote{admins}{This footnote is
 for admins only.}.
```
We have a special footnote command.

```
\begin{Subsection}{admins}[Admins-only subsection]{This subsection is
    visible only to admins}
We have special sectioning commands.
\end{Subsection}
\begin{Subsection}{-,admins}[Not for admins]{This subsection is not
    visible to admins}
  Another example. \showto{devs}{This is visible to devs only.}
\end{Subsection}
```
#### <span id="page-3-2"></span>6.1 This subsection is not visible to admins

Another example. This is visible to devs only.